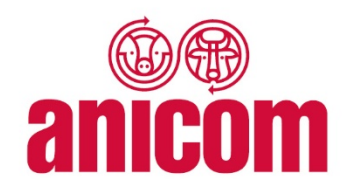

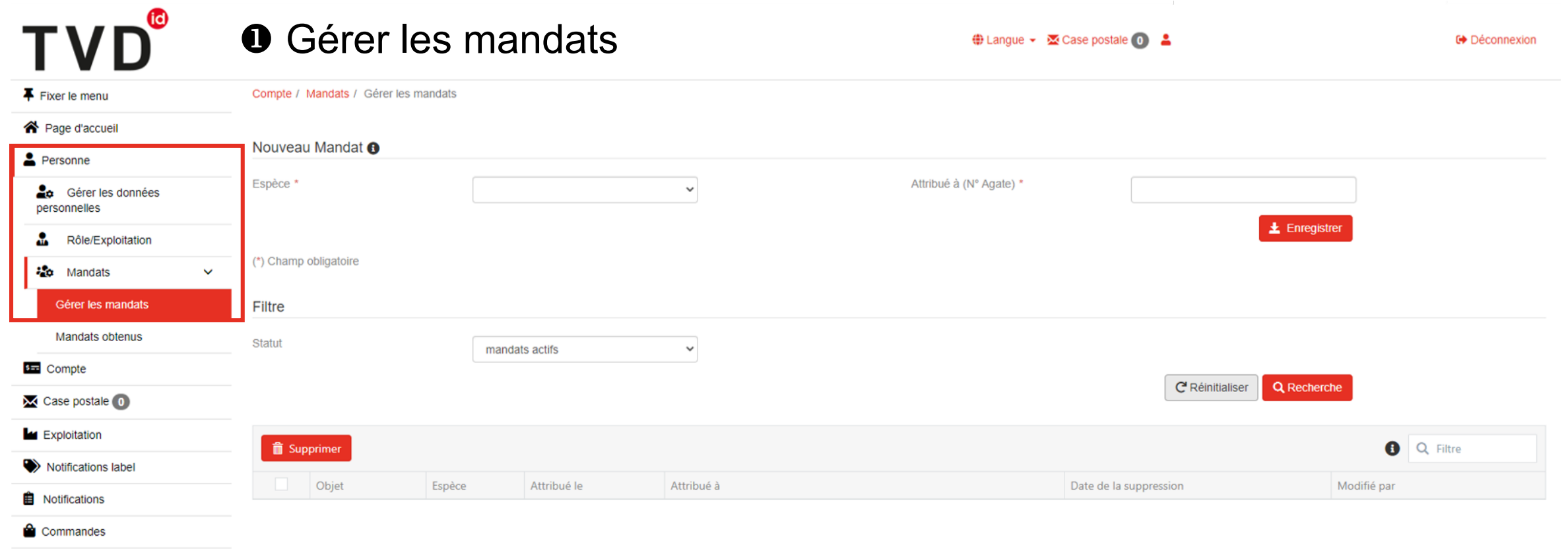

Q Requêtes

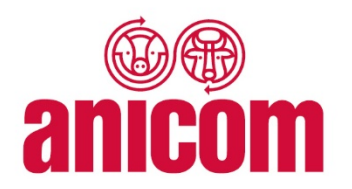

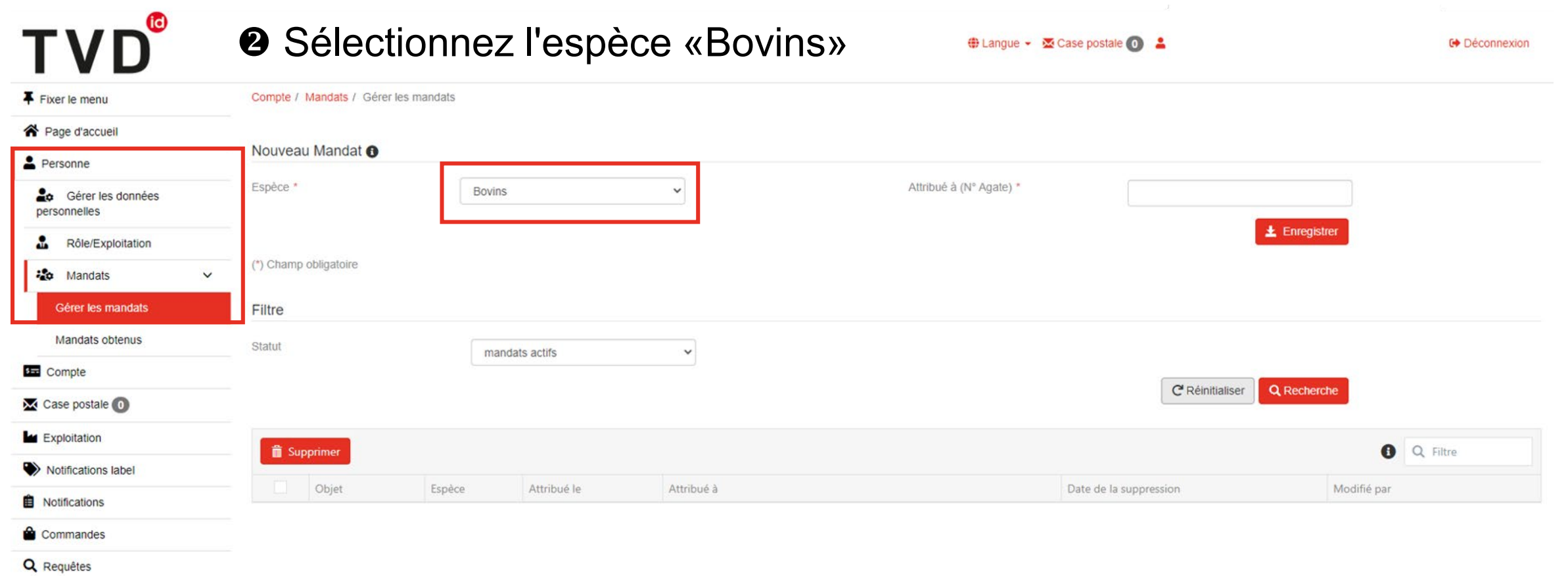

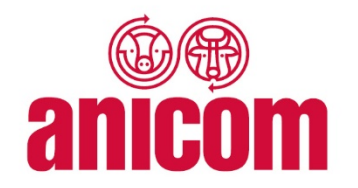

### **TVD**<sup>®</sup> <sup>8</sup> Tapez le N° Agate d'Anicom «3000723 pangue - E Case postale o : **C**+ Déconnexion Fixer le menu Compte / Mandats / Gérer les mandats 谷 Page d'accueil Nouveau Mandat <sup>O</sup> Personne Espèce · Attribué à (N° Agate) \* Bovins  $\checkmark$ 300723 Gérer les données personnelles  $\pm$  Enregistrer  $\bullet$ Rôle/Exploitation (\*) Champ obligatoire **20** Mandats  $\checkmark$ Gérer les mandats Filtre Mandats obtenus Statut mandats actifs  $\checkmark$ **3**<sub>m</sub> Compte Q Recherche C<sup>'</sup> Réinitialiser Case postale O Exploitation **O** Q Filtre **i** Supprimer Notifications label Objet Espèce Attribué le Attribué à Date de la suppression Modifié par **B** Notifications Commandes

Q Requêtes

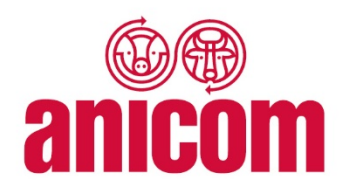

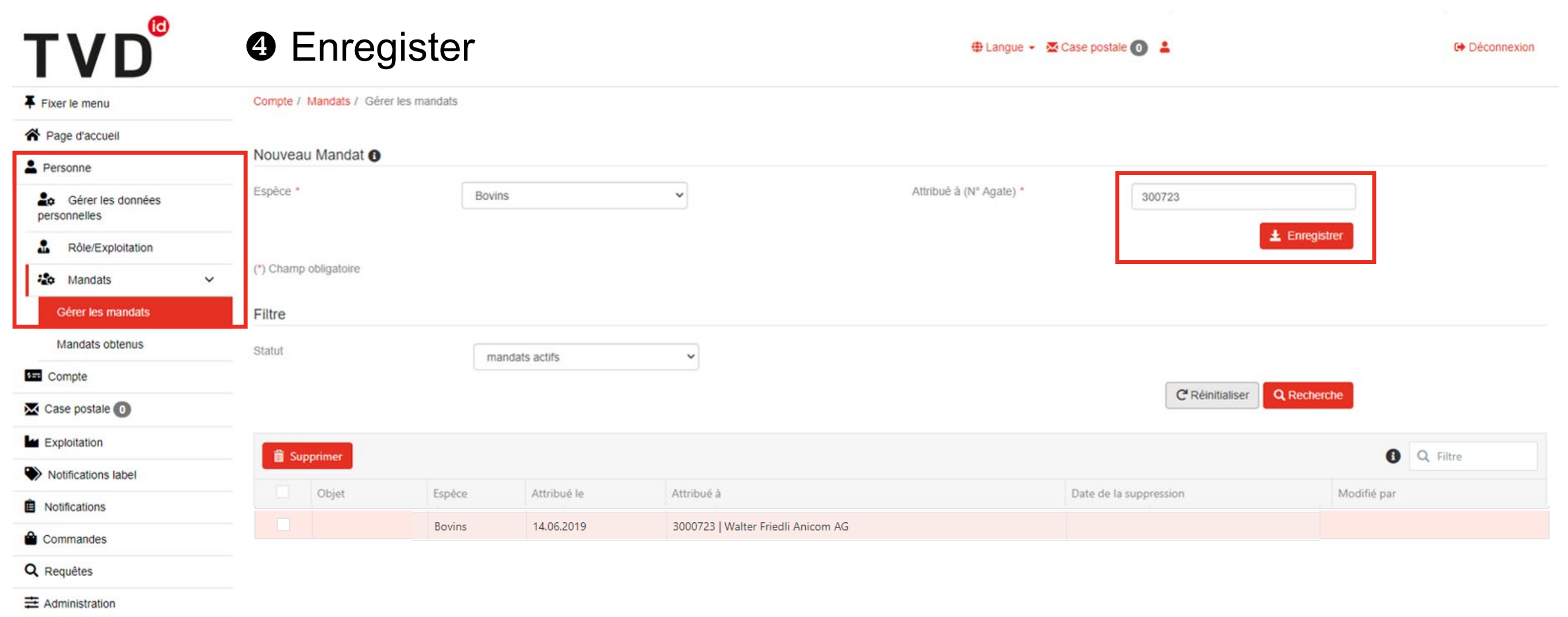

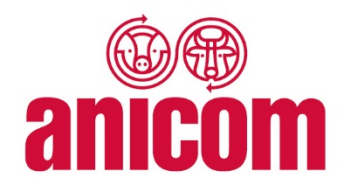

### **TVD**<sup>®</sup> <sup>8</sup>Tapez le Nº Agate d'Anicom «500052» + Langue - Encase postale <sup>o</sup> : **C**+ Déconnexion Fixer le menu Compte / Mandats / Gérer les mandats 谷 Page d'accueil Nouveau Mandat <sup>O</sup> Personne Espèce · Attribué à (N° Agate) \* Bovins  $\checkmark$ **Lo** Gérer les données 500052 personnelles **土** Enregistrer  $\bullet$ Rôle/Exploitation (\*) Champ obligatoire **20** Mandats  $\checkmark$ Gérer les mandats Filtre Mandats obtenus Statut mandats actifs  $\checkmark$ **3**<sub>m</sub> Compte Q Recherche C<sup>'</sup> Réinitialiser Case postale O Exploitation **O** Q Filtre **i** Supprimer Notifications label Objet Espèce Attribué le Attribué à Date de la suppression Modifié par **B** Notifications Commandes Q Requêtes

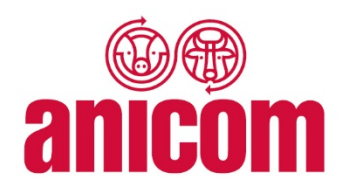

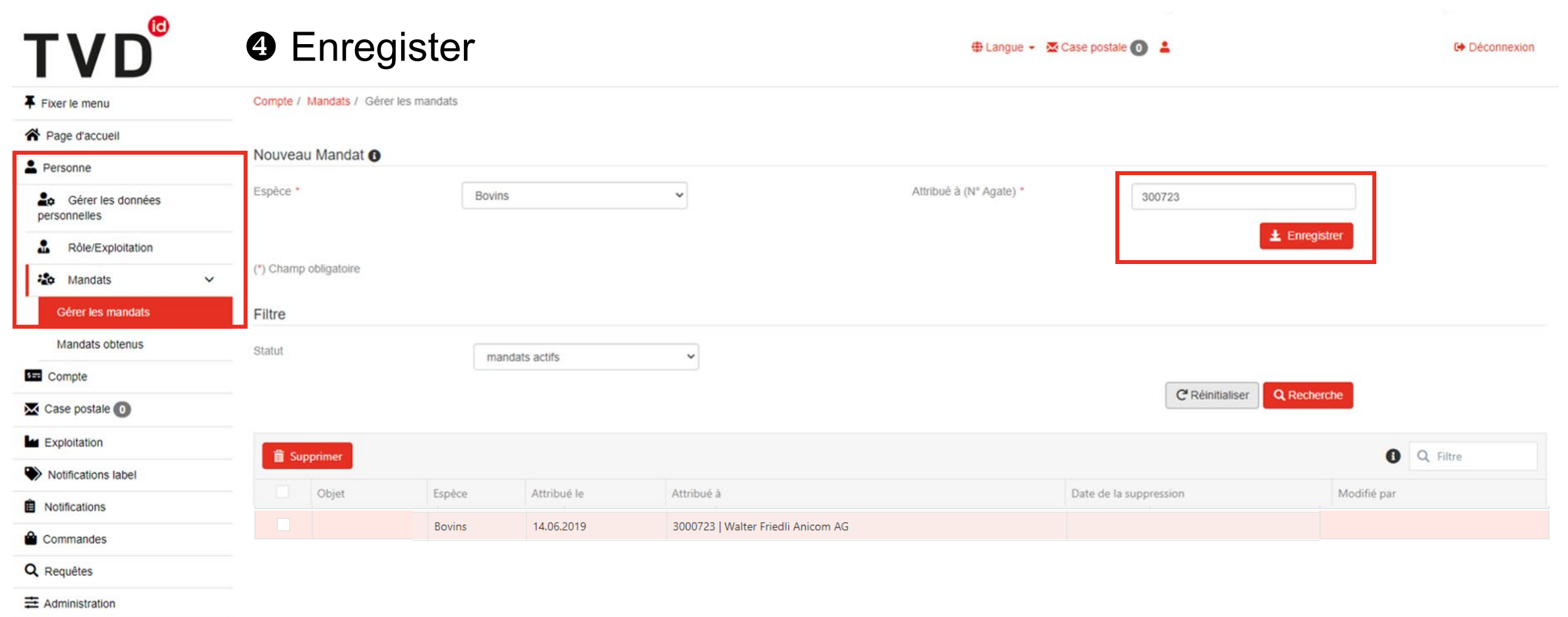

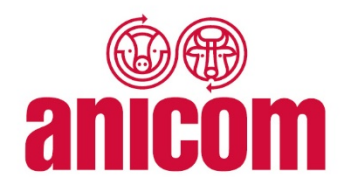

### **TVD**<sup>®</sup> 6 Le mandat peut être supprimé à tout moment **C**+ Déconnexion Fixer le menu Compte / Mandats / Gérer les mandats 谷 Page d'accueil Nouveau Mandat <sup>O</sup> Personne Espèce · Attribué à (N° Agate) \* Bovins  $\checkmark$ 300723 **Lo** Gérer les données personnelles **土** Enregistrer å. Rôle/Exploitation (\*) Champ obligatoire **20** Mandats  $\checkmark$ Gérer les mandats Filtre Mandats obtenus Statut mandats actifs  $\checkmark$ **3** Compte **Q** Recherche C<sup>'</sup> Réinitialiser Case postale O Exploitation **iii** Supprimer **Q** Q Filtre Notifications label Objet Espèce Attribué le Attribué à Date de la suppression Modifié par **B** Notifications **Bovins** 14.06.2019 3000723 | Walter Friedli Anicom AG Commandes Q Requêtes